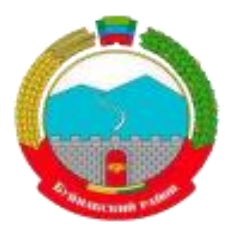

# МИНИСТЕРСТВО ОБРАЗОВАНИЯ И НАУКИ

# РЕСПУБЛИКИ ДАГЕСТАН

# **МКОУ «Кадарская основная общеобразовательная школа»**

Россия, Республика Дагестан, 368203, Буйнакский район, с.Кадар, т. (8928) 838-69-31, bruo30@mail.ru

СОГЛАСОВАНО **YTBEP** Заместитель директора по Диро **YBP** Приказ №1 о  $3r$ Ī. Магомедова З.З. Протокол№1 от «28» 08 2023 Г.

# **Программа курса внеурочной деятельности**

# «Школа креативного мышления»

Для учащихся 5-6 классов

Направление: общеинтеллектуальное

Составитель: Ширазудинова Загра Имановна

# **Планируемые результаты**

# *Личностные результаты*

По окончании обучения по программе учащиеся будут:

*будут иметь представление /знать:* 

коммуникативные техники

*будут уметь:*

организовывать собственное поведение в командном взаимодействии.

# *Метапредметные результаты*

По окончании обучения по программе учащиеся

*будут иметь представление /знать*:

- возможности применения креативного мышления для решения актуальных жизненных задач;
- способы работы с информацией и её усвоения;

*будут уметь:*

правильно использовать идеи, информацию и знания.

# *Предметные результаты*

По окончании обучения по программе учащиеся

*будут иметь представление /знать:*

- методы развития креативного мышления;
- техники генерирования идей и принятия индивидуальных и командных решений;

*будут уметь:*

использовать инструменты и тренажеры развития интеллектуальных функций.

# **Содержание курса**

### **5 класс**

#### *Раздел 1. Введение в программу «Школа креативного мышления» (3 часа).*

Понятие креативности. Развитие креативности как общая творческая способность. Проявления креативности: быстрота, гибкость мышления, оригинальность мышления, воображение, чувство юмора. Развитие креативности как преобразующая внешняя активность. Развитие креативности и деятельность. Этапы креативного процесса. Эмоции в креативном процессе. Инерция мышления. Состояние «творческого кризиса» и его преодоление.

#### *Раздел 2. «Коммуникация – ключ к внедрению инноваций» (10 часов).*

Входное тестирование «Тест проверки знаний». Знакомство, игры-ледоколы. Упражнения на отработку навыков понимания других людей, себя, а также взаимоотношений между людьми. Диагностика основных показателей коммуникативности. Стороны общения, барьеры на пути информации. Упражнения на устранение барьеров в общении. Рекомендации по развитию коммуникативных способностей. Отработка навыков поведения в конфликте. Тренинг процессов самоконтроля. Диагностика стиля поведения в конфликте. Упражнения на установления контакта в различных ситуациях общения. Упражнения на развитие наблюдательности. Управление эмоциями. Аутотренинг. Релаксация. Упражнения на освоение приемов аутотренинга и релаксации.

### *Раздел 3. «Креативщик» (9 часов).*

Креативность – спутник креативного (творческого) мышления. Введение в понятие «креатив. «Мои силы – мои возможности». Барьеры в проявлении креативности. Диагностика основных показателей креативности (вербальный тест «Необычное использование» (Аверина И.С., Щебланова Е.И.), невербальная часть теста «Фигурная форма теста творческого мышления Торренса», опросник Г.Дэвиса.Самооценка творческих способностей). Упражнения на создание ментальных карт. Создание карты личности. Управление воображением. Приемы развития воображения. Методы настройки на творческую работу. Стереотипы мышления. Упражнения на развитие творческого мышления. Учимся нестандартно мыслить.

#### *Раздел 4. «Интеллектуал» (12 часов).*

Что такое «мышление» и как оно связано с креативом? Нужно ли и возможно ли развивать мышление. «Что значит мыслить». Вводное тестирование основных интеллектуальных функций (методика «Сложные аналогии», методика «Матрица Равенна»). Викторина «Кто сообразительнее?» Процесс и результат мышления. Виды и типы мышления. Что влияет на мышление. Понятие интеллекта. Можно ли измерить интеллект? IQ-тест. Виды интеллекта. Создаём головоломки. Креативное мышление: определение и основные показатели. Развитие креативности. Быть адаптором или инноватором – твой выбор. Работа с тренажёрами интеллекта. Отчёт о результатах тренировки. Составление индивидуальной программы тренировок Определение сильных и не очень сторон собственного мышления (тестирование, отчёт). Особенности мыслительных процессов в группе. Отчёт о тренировке. Интеллектуальные головоломки и игры. Определи свой сильный способ мышления. Работа со «спутниками» интеллекта. Условия эффективного мышления. Итоговое тестирование по разделу. Самоанализ.

### **6 класс**

### *Раздел 1. «Эврика!» (6 часов).*

Эвристические приемы как описание действий и состояний, помогающие приблизиться к решению задачи (прием инверсии, прием аналогии, метод свободных ассоциаций, прием фокальных объектов). Аналитический креатив – методы как мыслительные действия,

позволяющие структурировать задачу, найти решение (прием ментальной провокации, прием интеллект карты «стулья Диснея», «шесть шляп мышления», контрольный список А.Осборна).

### *Раздел 2*. *Создаем идеи (6 часов).*

Технологии, позволяющие за короткий промежуток времени получить большое количество вариантов и идей по решению творческой задачи (морфологический анализ, «мозговой штурм», метод синектики).

### *Раздел 3. Творческие алгоритмы (13 часов).*

Структурированные технологии, позволяющие четко очертить зону поиска сильных решений творческой задачи. Алгоритм решения изобретательских задач (АРИЗ) Г.А.Альшуллера. ТРИЗ – теория решения изобретательских задач.

# *Раздел 4. Практическое применение полученных знаний (9 часов).*

Решение демонстративных работ Pisa. Итоговая работа за курс.

# **Тематическое планирование**

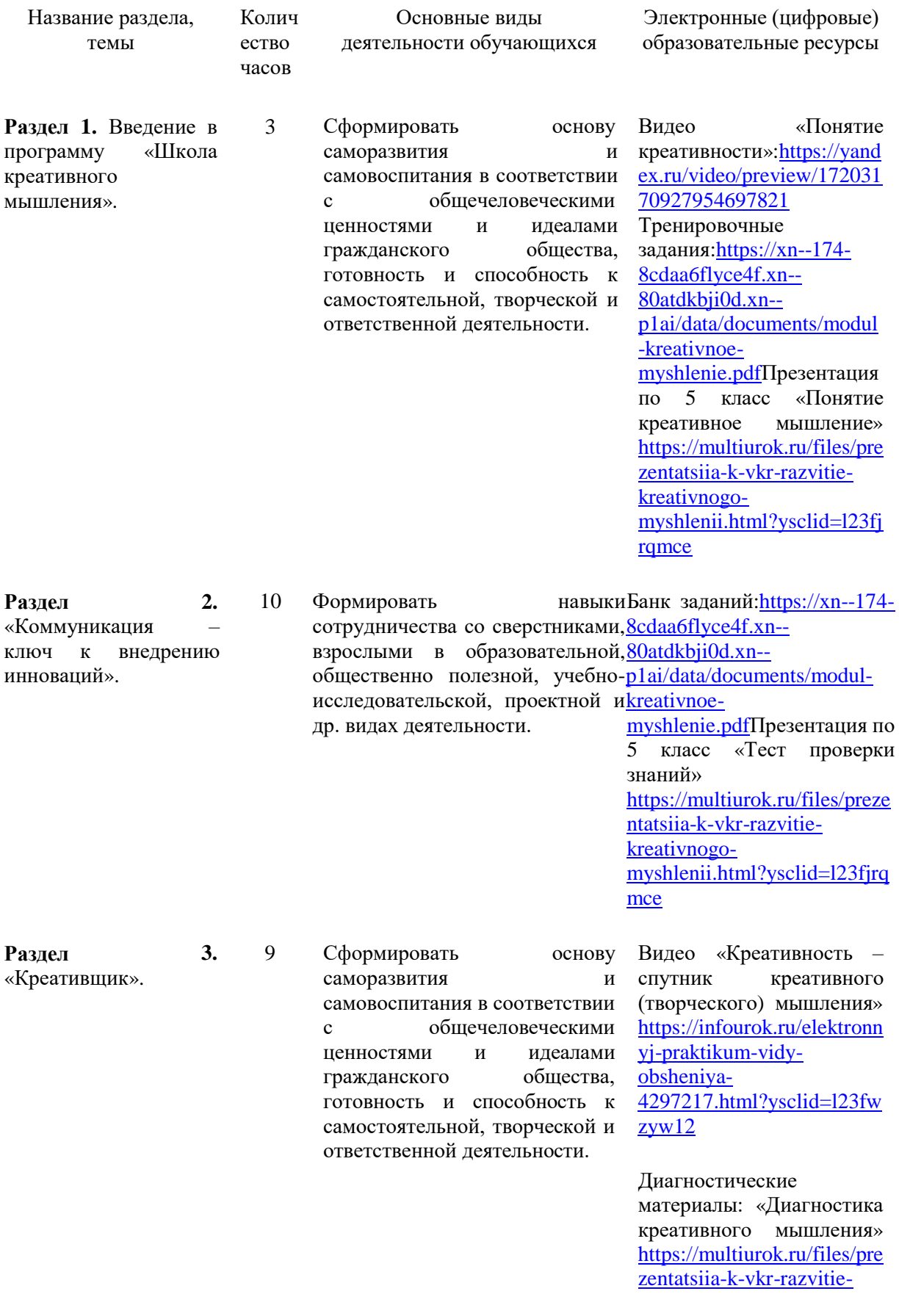

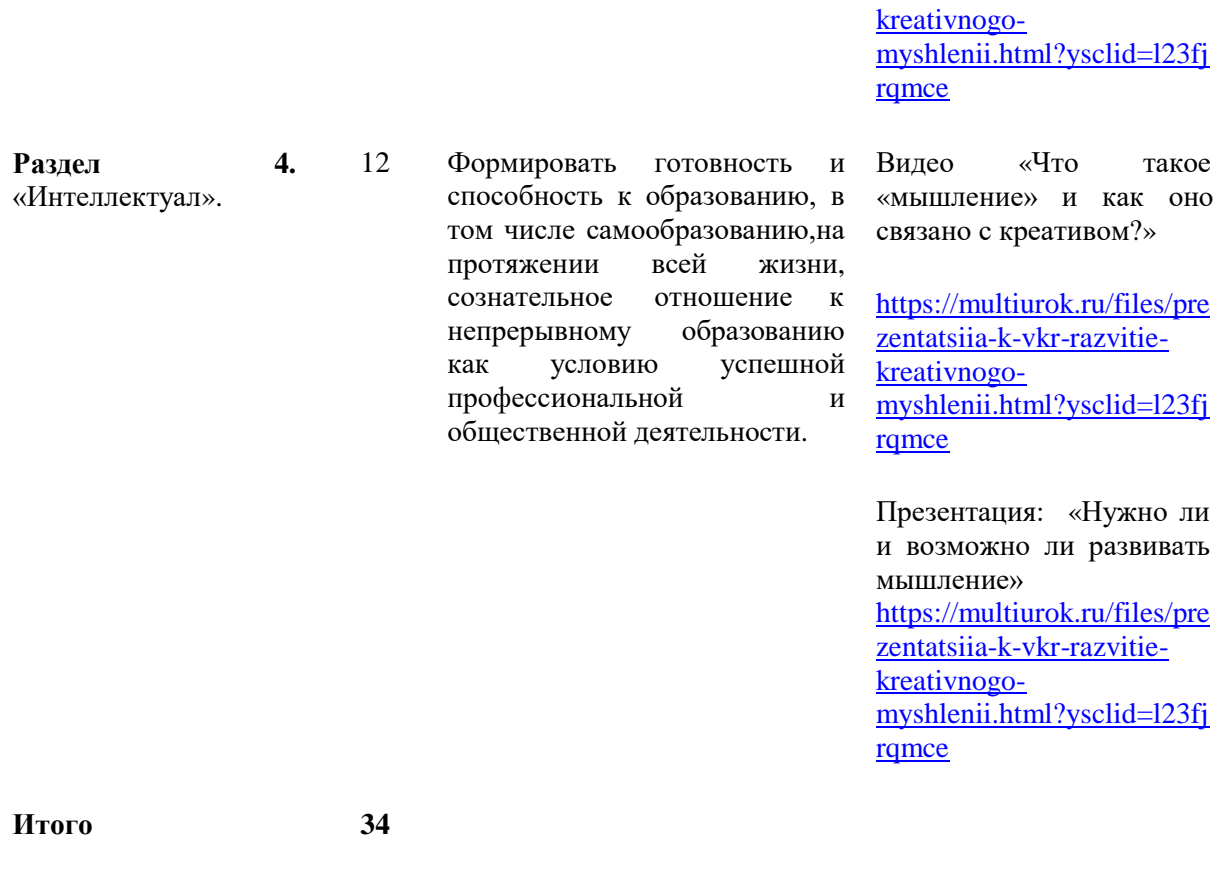

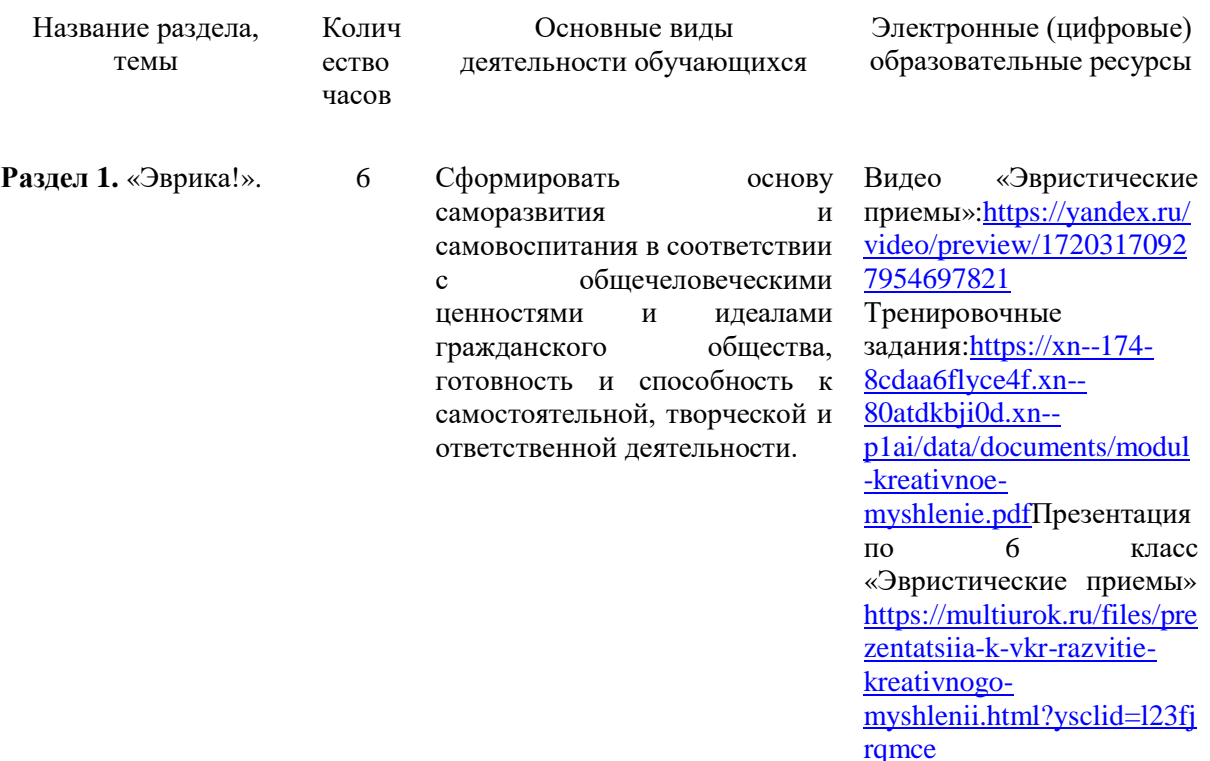

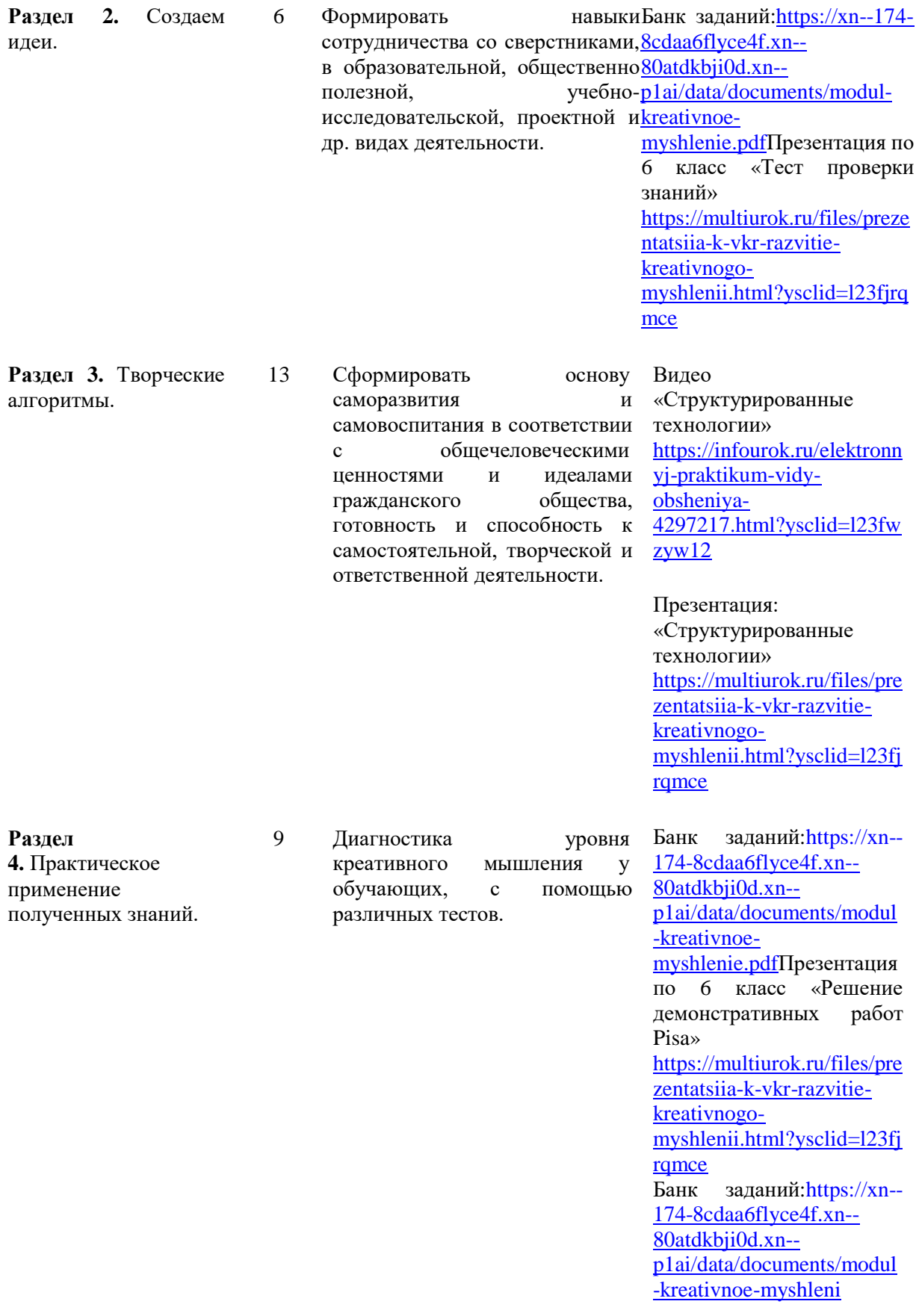

# **Календарно-тематический план**

**Формы организации образовательного процесса:** деловые и ролевые игры, дискуссии, беседы, проекты, индивидуальные и командные упражнения по развитию инновационного мышления, принятию решений и решению проблемных ситуаций, техники мозговых штурмов, объяснение, самостоятельная работа (групповая, индивидуальная, самоконтроль, внешний контроль.

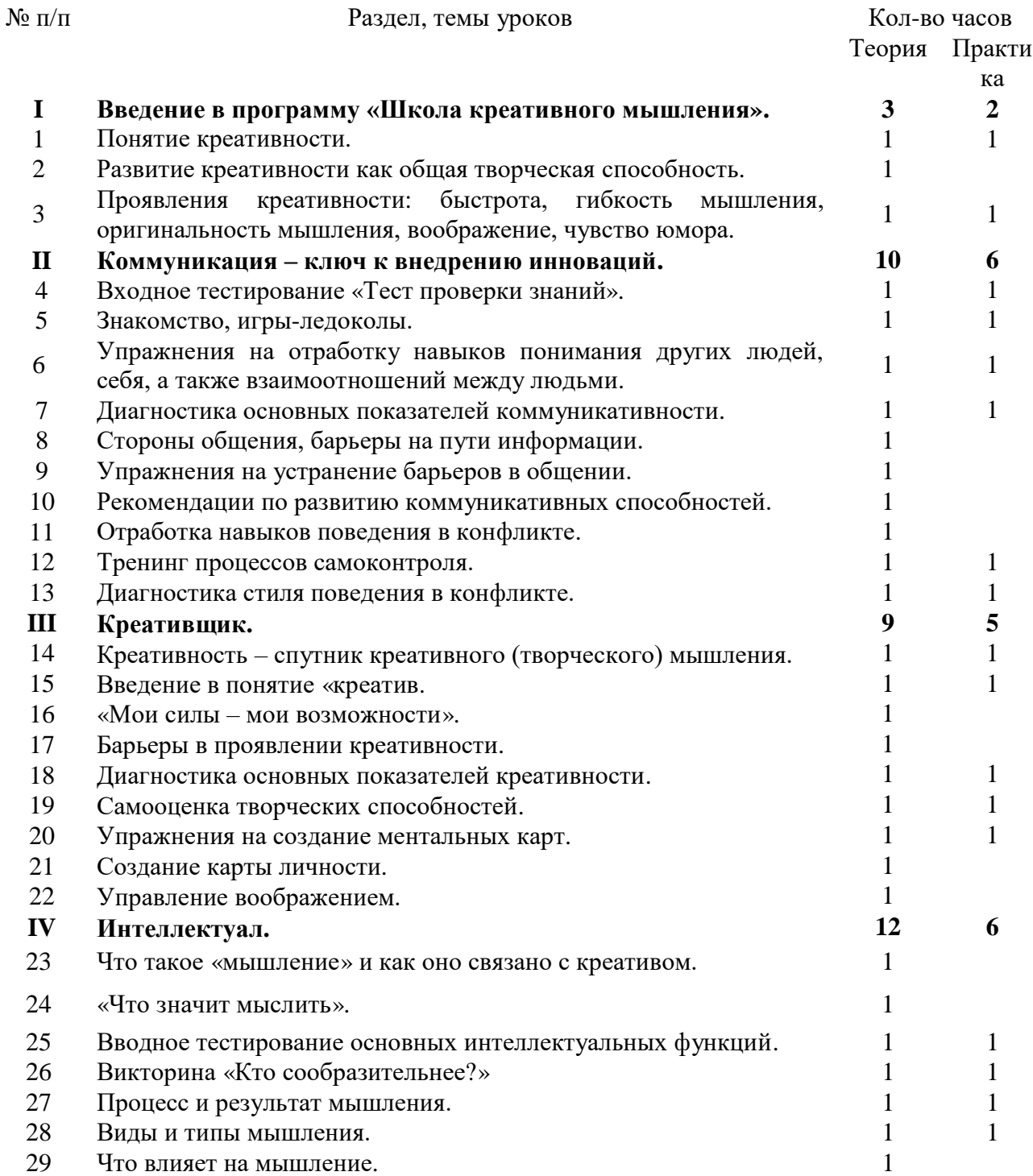

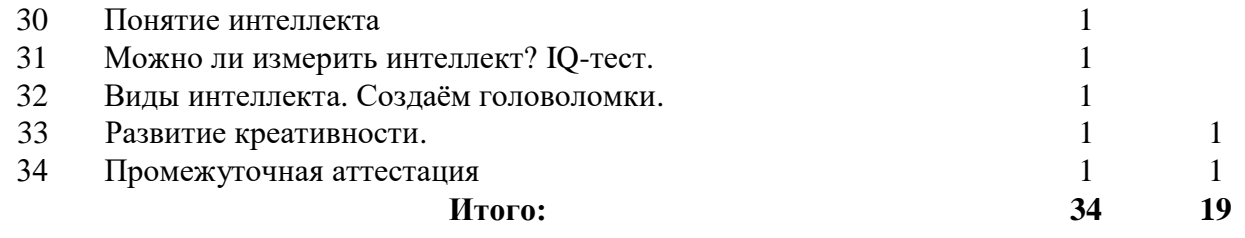

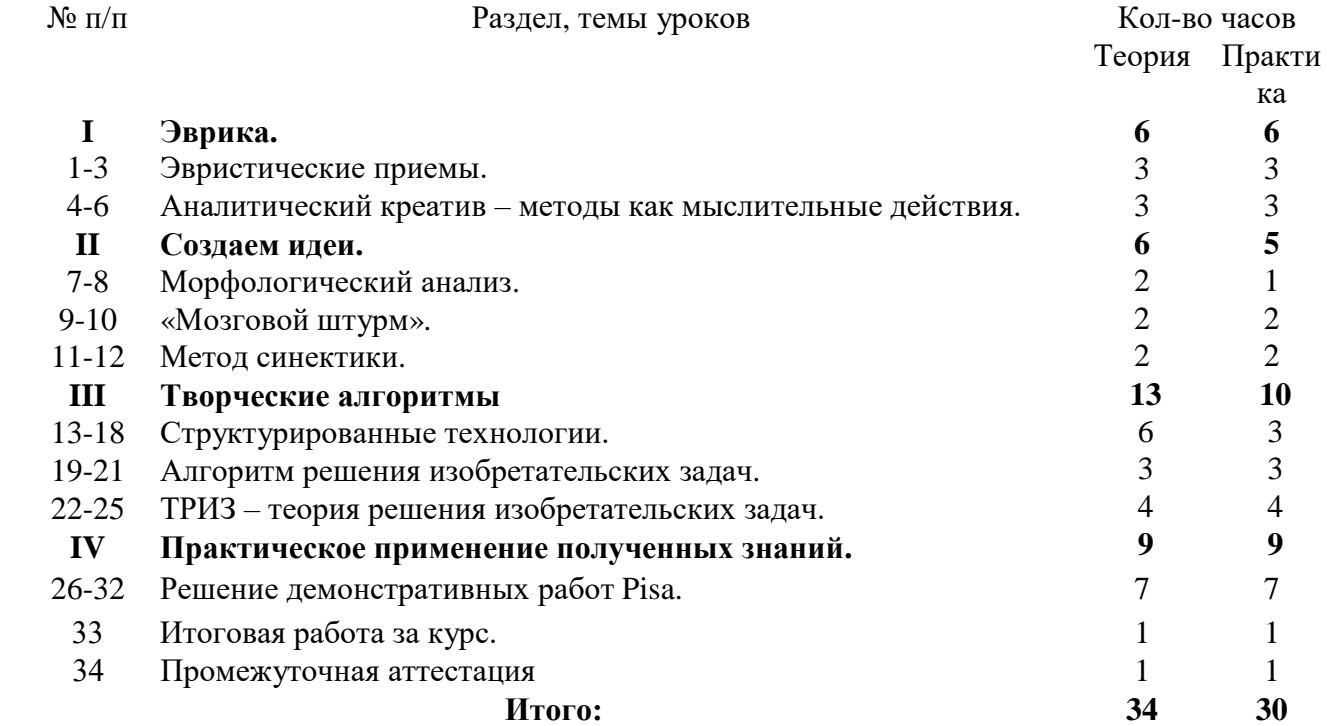

# Критерии и нормы оценивания

Основными критериями для оценки креативных идей в заданиях насамовыражение являются нестандартность, выразительность, художественнаяценность, а в заданиях на решение проблем - новизна, эффективность, научнаяценность.

При оценивании заланий учитывается, что креативная илея (решение) – этовсегла илея:

- осмысленная:

- необычная (такая, которая придёт в голову не каждому или такая, которая

обращает на себя внимание);

- тщательно представленная и оформленная;

- имеющая определённую художественную, научную или социальнуюценность.

Общее продвижение (достижение) обучающегося за весь курс имееткачественную характеристику и оценивается на основе следующих умений:

При выдвижении идей обучающийся:

- осознает описанную проблему, может задать уточняющий вопрос;

- способен рассмотреть проблему с разных точек зрения;

- дает различные интерпретации проблемы;

- при решении учебной задачи комбинирует различные идеи, формы (привизуализации), аналоги:

- при создании продукта предлагает вариации с ориентацией на разнуюаудиторию;

- применяет разные методы, способы, инструменты;

- выдвигает несколько различных(!) моделей или гипотез.

При оценке и отборе идей обучающийся:

- способен оценить идею (продукт) по заданным критериям;
- проводит ранжирование идей на основе определенных критериев;
- выделяет несколько сильных и слабых сторон идей (продукта)
- способен привести развернутые аргументы «за» и «против» собственнойидеи;

- в момент дискуссии учитывает интересы партнеров.

При доработке и совершенствовании идеи обучающийся:

- вносит изменения в идею (продукт) в соответствии с дополнительнойинформацией или новыми критериями;

- адаптирует идею с учётом интересов аудитории;

- совершает изменение идеи (продукта) для усиления сильных сторон иустранения или смягчения слабых сторон.

# Вводный тест проверки знаний по курсу «Креативное мышление»

### 1. Общение – это:

- процесс установления и развития контактов между людьми
- взаимосвязь и взаимопомощь
- когда у людей есть общие темы для разговора
- когда тебе интересно общаться с другим человеком

# 2. Психологическое заражение - это:

- процесс передачи эмоционального состояния от одного человека к другому на уровне
- коммуникации без осознания смысловой задачи
- механизм повышения групповой сплоченности
- специфическая форма социальной памяти
- особый механизм социального восприятия

3. Стремление людей идти на взаимные уступки и реализовывать свои интересы с учетом интересов противоположной стороны, называется:

- компромисс
- приспособление
- избегание
- сотрудничество
- соперничество

# 4. Польза конфликта проявляются в том, что он:

- обнаруживает существующие противоречия
	- снижает эффективность совместной деятельности
	- повышает психологическую напряженность
- изменяет условия и обстоятельства общения

# 5. Признаки креативного человека:

- Смелость Развитая интуиция Открытость. Общительность.
- Замкнутость Развитая наблюдательность Не любит рисковать
- Не любит быть в центре внимания Критикует других Не интересуется новым
- Смелость только в кругу знакомых людей Плохая интуиция Замкнутость

# 6. Синоним слова «творчество»

- $\bullet$  креатив
- позитив
- 
- $\bullet$  TBODEII

# 7. Что такое «ментальная карта»? (ответы сделать в форме ответов на вопрос или поменять сам вопрос)

- способ структурирования информации, где главная тема находится в центре листа, а
- связанные с ней понятия располагаются вокруг в виде древовидной схемы.
- круглые графики, поделенные на секторы, каждый из которых представляет размер
- какой-либо связанной части данных
- графическое представление данных линейными отрезками или геометрическими
- фигурами, позволяющее быстро оценить соотношение нескольких величин
- чертеж, изображающий посредством кривых количественные зависимости различных
- процессов  $\bullet$

# 8. Найдите наиболее точное определение понятия «мышление»:

- способ восприятия окружающего мира через различные ощущения и понимание их
- субъективные представления человека о материальном и нематериальном мире  $\bullet$
- процесс деятельности нашего мозга, способность человека рассуждать, сравнивать  $\bullet$
- явления действительности, обобщать, получать выводы  $\bullet$
- способность сосредотачиваться и воспринимать объекты и явления реальности, которые  $\bullet$ окружают нас

# 9. Выберите правильное суждение:

- мышление и речь это два различных самостоятельных процесса, которые ЯВЛЯЮТСЯ
- специфическими человеческими способностями
- мышлением и речью обладают все животные организмы
- мышление развивается независимо от речи
- человеческое мышление это речевое мышление, до есть мысль человека всегда воплощена в речи.
- 10. Выбери НЕправильное суждение. Мышление...
	- помогает познать законы окружающего мира
- даѐт нам возможность ощущать запахи, вкус, боль
- делает возможным сделать научное открытие
- это интеллект в действии

**11. Какой психологический термин (понятие) наиболее близко понятию мышления?**

- интеллект
- знания, познание
- внимание и память
- логика
- эрудиция/кругозор

**12. Можно ли измерить уровень умственного развития и определить его болееменее точно,**

- сравнить у разных людей?
- да, возможно и это применяется в психологии
- нет, пока психологи ещѐ не умеют этого делать
- измерение умственного развития возможно только в зарубежной психологии (США)
- возможно, но очень сложно, только в лабораторных условиях на специальномоборудовании

# **Психолого-педагогический мониторинг процесса и результатов образовательного процесса**

# **Диагностика:**

Методика 1. Оригинальность мышления - Вербальный тест «Необычное использование» (Аверина И.С., Щебланова Е.И.) 2. Гибкость мышления - Невербальная часть теста «Фигурная форма теста творческого мышления Торренса» 3. Продуктивность мышления - Методика «Сложные аналогии» 4. Логическое мышления - Методика «Матрица Равенна» 5. Самооценка творческих способностей - Опросник Г.Дэвиса.

Для достижения положительных результатов в работе с подростками используются следующие методы:

1. Вербальный тест «Необычное использование» (Аверина И.С., Щебланова Е.И.) <http://textarchive.ru/c-2697021.html>

2. Невербальная часть теста «Фигурная форма теста творческого мышления Торренса» <https://psycabi.net/testy/577-test-kreativnosti-torrensa-diagnostika-tvorcheskogomyshleniya>

3. Методика «Сложные аналогии». [http://azps.ru/tests/tests3\\_slojnan.html](http://azps.ru/tests/tests3_slojnan.html)

4.Методика «Матрица Равенна». <https://www.liveinternet.ru/users/5639517/post324105073>

5. Опросник Г.Дэви[саhttps://studwood.ru/1943940/psihologiya/oprosnik\\_devisa.](https://studwood.ru/1943940/psihologiya/oprosnik_devisa)

7. Ролевая игра: психодрама – инсценирование личного опыта; социодрама – психосоциальная импровизация пребывания в разных ролях, «ролевые разминки», ролевые ситуации.

8. Коммуникативные и «командные» игры – направлены на обучение детей навыкамэффективного взаимодействия, сотрудничества;

9. Методы, развивающие воображение (визуализация, вербальные и невербальные игры);

10. Когнитивные методы – развивают представление о многогранности и неоднозначности окружающего мира;

11. Групповые дискуссии (импровизированная конференция по какой-либо проблеме);

12. Упражнения, развивающие исследовательскую деятельность детей – развиваетпознавательную активность и креативность, творческие способности ребенка;

13. Методы релаксации – это достижение общего состояния покоя, отдыха,

расслабленности, которое характеризуется уменьшением нервного напряжения.

14. Мини-лекции.

15. Психотехнические игры и упражнения.